# 1 Ihre ersten Schritte mit Outlook 9

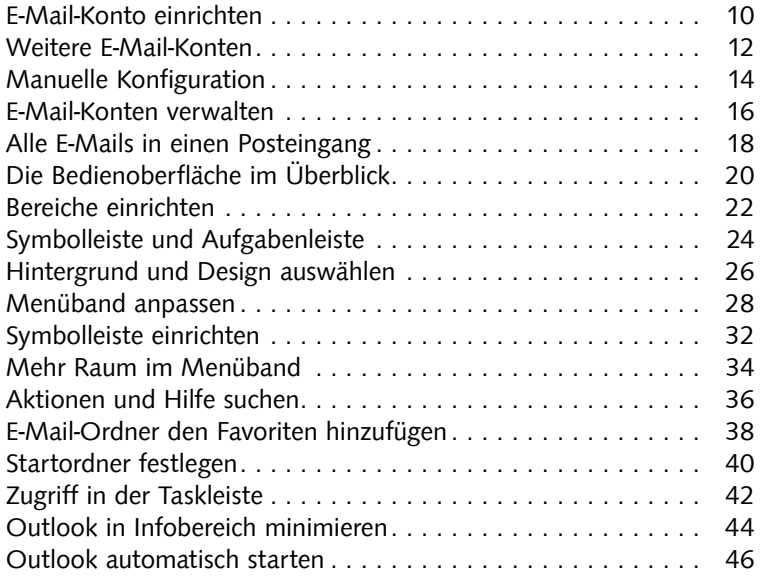

# 2 E-Mails erstellen und senden 1988 auch 1988 auch 1988 auch 1988 auch 1988 auch 1988 auch 1988 auch 1988 auch

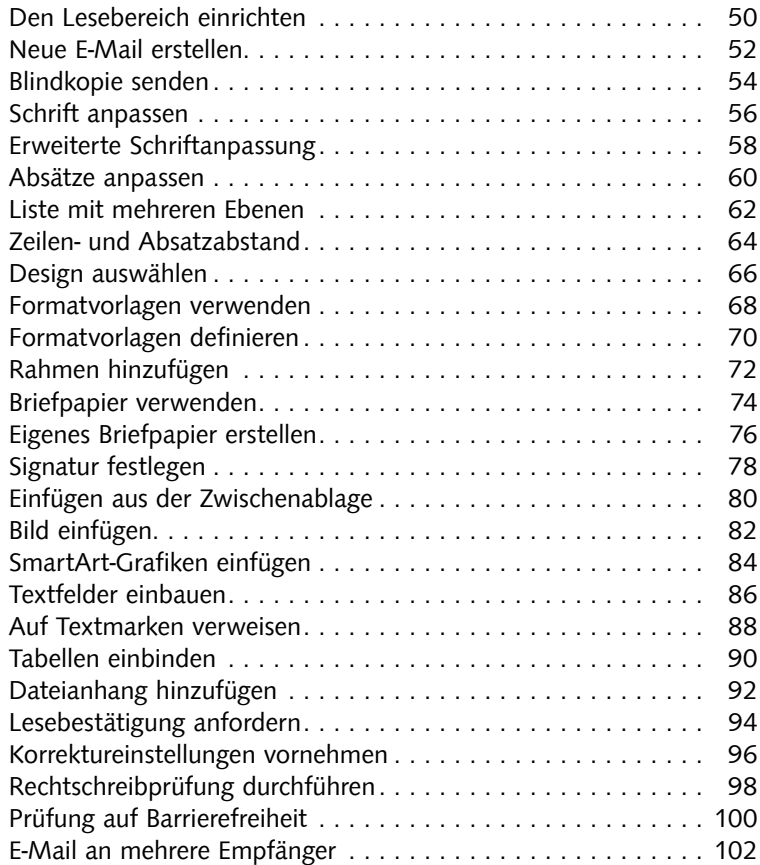

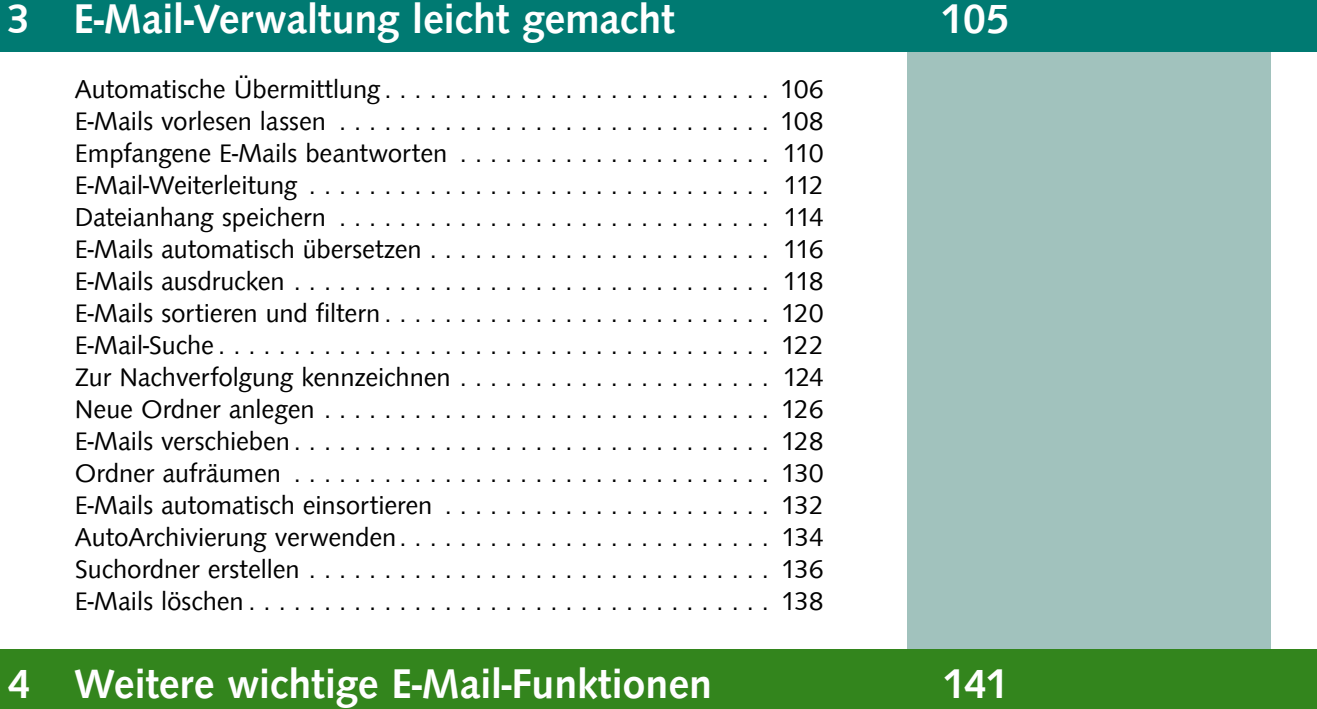

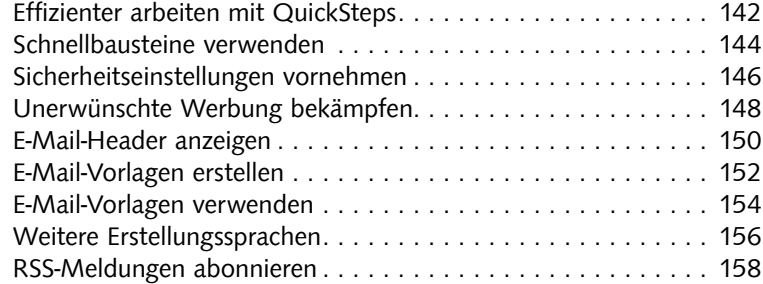

# 5 Kontakte elektronisch verwalten 161

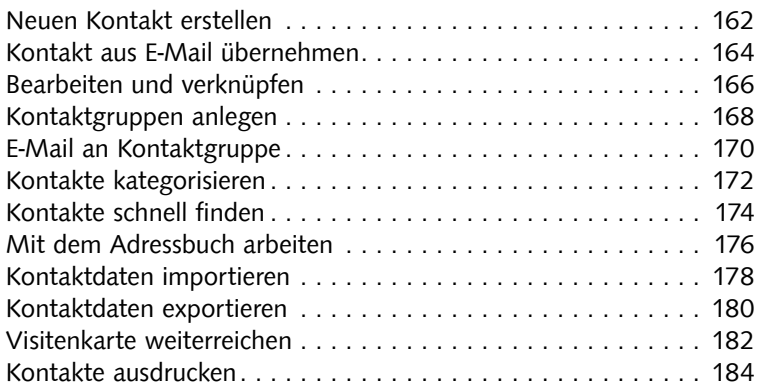

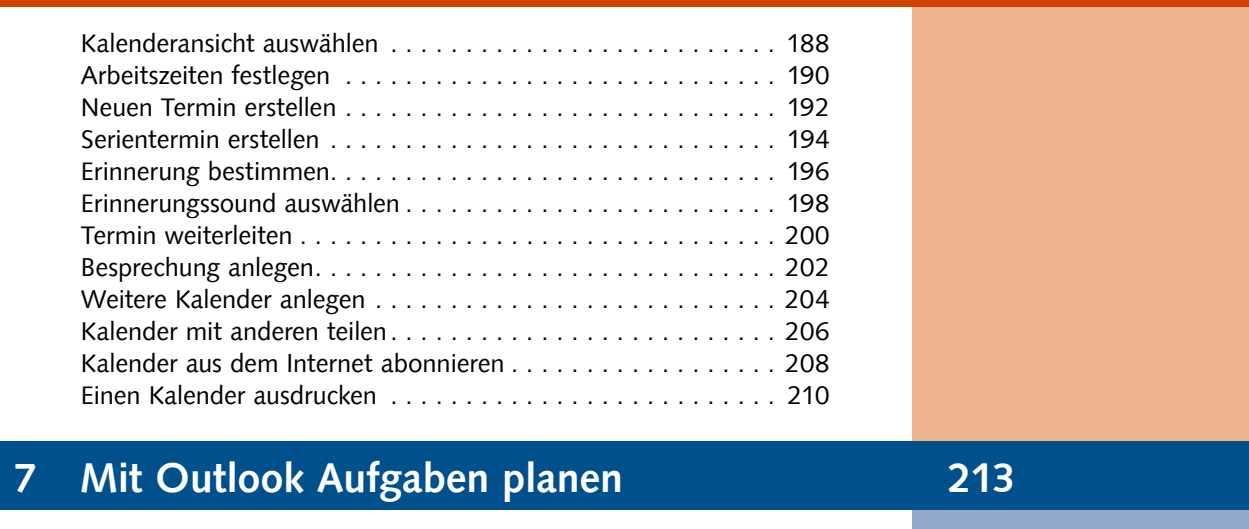

**6 Ihre Termine stets im Blick 187 187** 

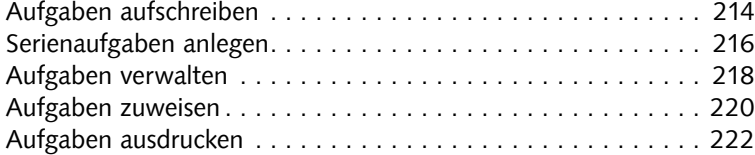

### 8 Outlook als Notizen-Tool 225

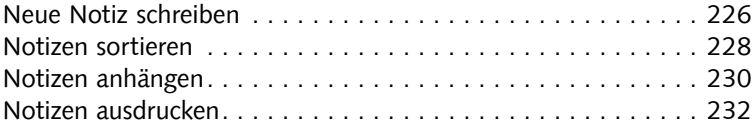

# 9 Daten sichern, Daten austauschen 235

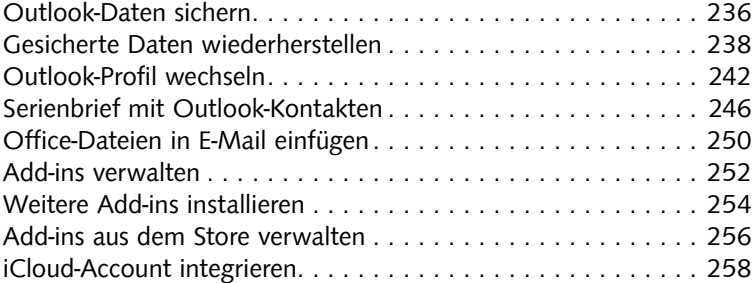

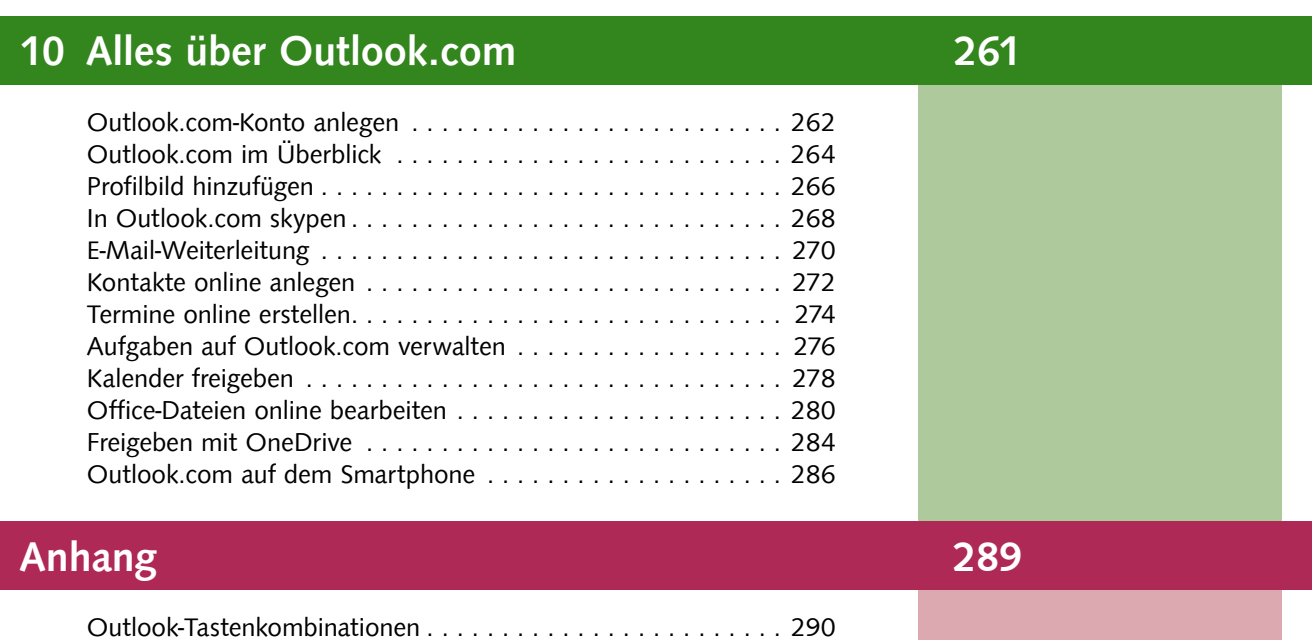

Outlook.com-Tastenkürzel ........................... 300 Outlook-Wörterbuch ............................... 301

# Stichwortverzeichnis 306

Diese Leseprobe haben Sie beim M. edv.buchversand.de heruntergeladen. Das Buch können Sie online in unserem Shop bestellen.

**Hier zum Shop**